## To transform to the autocad polyline

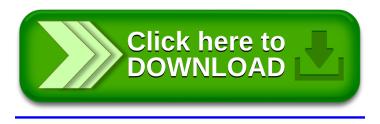